# SBA To Provide Economic Injury Disaster Loans For Coronavirus Related Economic Disruptions

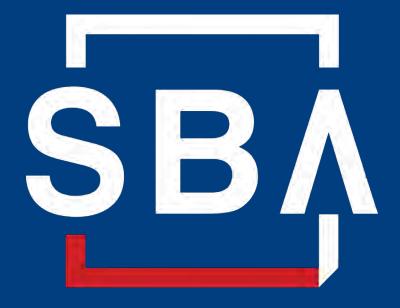

U.S. Small Business Administration

# SBA's Disaster Declaration Makes Loans Available Due to the Coronavirus (COVID-19)

The U.S. Small Business Administration (SBA) is offering designated states and territories low-interest federal disaster loans for working capital to small businesses suffering substantial economic injury as a result of the Coronavirus (COVID-19).

Upon a request received from a state's or territory's Governor, SBA will issue under its own authority, as provide by the Coronavirus Preparedness and Response Supplement Appropriations Act that was recently signed by the President, an Economic Injury Disaster Loan declaration.

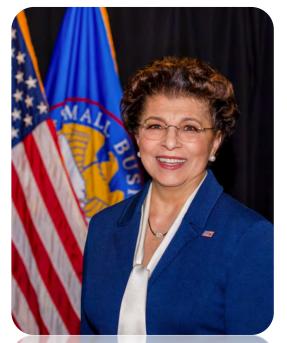

Administrator Jovita Carranza

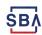

## **SBA's Economic Injury Disaster Loan Basics**

#### What businesses are eligible to apply?

SBA's Economic Injury Disaster Loans (or working capital loans) are available to small businesses, small agricultural cooperatives, small aquaculture businesses and most private non-profit organizations

#### This includes:

- Businesses directly affected by the disaster
- Businesses that offer services directly related to the businesses in the declaration
- Other businesses indirectly related the industry that are likely to be harmed by losses in their community
  - (Example: Manufacturer of widgets may be eligible as well as the wholesaler and retailer of the product.

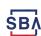

## **SBA's Economic Injury Disaster Loan Basics**

#### What is the criteria for a loan approval?

<u>Credit History</u>-Applicants must have a credit history acceptable to SBA.

<u>Repayment</u> – SBA must determine that the applicant business has the ability to repay the SBA loan.

<u>Eligibility-</u> The applicant business must be physically located in a declared county and suffered working capital losses due to the declared disaster, not due to a downturn in the economy or other reasons.

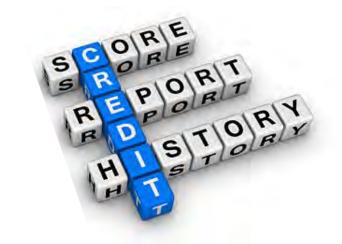

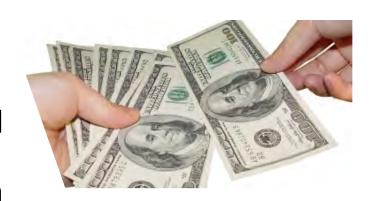

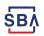

#### **SBA's Economic Injury Disaster Loan Terms**

#### How much can I borrow?

Eligible entities may qualify for loans up to \$2 million.

The interest rates for this disaster are 3.75 percent for small businesses and 2.75 percent for nonprofit organizations with terms up to 30 years.

Eligibility for these working capital loans are based on the size (must be a small business) and type of business and its financial resources.

#### How can I use the loan funds?

These working capital loans may be used to pay fixed debts, payroll, accounts payable, and other bills that could have been paid had the disaster not occurred. The loans are not intended to replace lost sales or profits or for expansion.

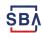

#### **Economic Injury Disaster Loan Terms**

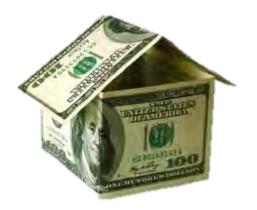

#### What are the collateral requirements?

- Economic Injury Disaster Loans over \$25,000 require collateral.
- SBA takes real estate as collateral when it is available.
- SBA will not decline a loan for lack of collateral, but requires borrowers to pledge what is available.

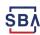

# **SBA's Economic Injury Disaster Loan Basics**

#### What kinds of small businesses can apply?

Examples of eligible industries <u>include but are not</u> <u>limited to the following</u>: hotels, recreational facilities, charter boats, manufactures, sports vendors, owners of rental property, restaurants, retailers, souvenir shops, travel agencies, and wholesalers.

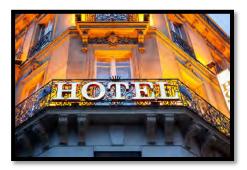

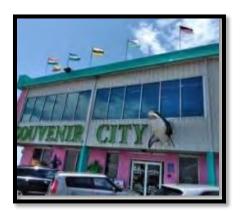

#### What other criteria is involved?

The applicant business <u>must</u> have a <u>physical presence</u> in the declared disaster area. An applicant's economic presence alone in a declared area does <u>not</u> meet this requirement. The physical presence must be tangible and significant. Merely having a P.O. Box in the disaster area would <u>not</u> qualify as a physical presence.

# SBA's Working Capital Loans are Different from Other SBA Loans

SBA's Economic Injury Disaster Loan (EIDLs) funds come directly from the U.S. Treasury.

Applicants do not go through a bank to apply. Instead apply directly to SBA's Disaster Assistance Program at: <u>DisasterLoan.sba.gov</u>

There is no cost to apply.

There is no obligation to take the loan if offered.

The maximum unsecured loan amount is \$25,000.

Applicants can have an existing SBA Disaster Loan and still qualify for an EIDL for this disaster, but the loans cannot be consolidated.

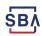

# **Basic Filing Requirements**

- Completed SBA loan application (SBA Form 5).
- Tax Information Authorization (IRS Form 4506T)
   for the applicant, principals and affiliates.

- U.S. Small Business Administration
  DISASTER BUSINESS LOAN APPLICATION

  | Disaster Business Loan | Disaster | Disaster | Disaster | Disaster | Disaster | Disaster | Disaster | Disaster | Disaster | Disaster | Disaster | Disaster | Disaster | Disaster | Disaster | Disaster | Disaster | Disaster | Disaster | Disaster | Disaster | Disaster | Disaster | Disaster | Disaster | Disaster | Disaster | Disaster | Disaster | Disaster | Disaster | Disaster | Disaster | Disaster | Disaster | Disaster | Disaster | Disaster | Disaster | Disaster | Disaster | Disaster | Disaster | Disaster | Disaster | Disaster | Disaster | Disaster | Disaster | Disaster | Disaster | Disaster | Disaster | Disaster | Disaster | Disaster | Disaster | Disaster | Disaster | Disaster | Disaster | Disaster | Disaster | Disaster | Disaster | Disaster | Disaster | Disaster | Disaster | Disaster | Disaster | Disaster | Disaster | Disaster | Disaster | Disaster | Disaster | Disaster | Disaster | Disaster | Disaster | Disaster | Disaster | Disaster | Disaster | Disaster | Disaster | Disaster | Disaster | Disaster | Disaster | Disaster | Disaster | Disaster | Disaster | Disaster | Disaster | Disaster | Disaster | Disaster | Disaster | Disaster | Disaster | Disaster | Disaster | Disaster | Disaster | Disaster | Disaster | Disaster | Disaster | Disaster | Disaster | Disaster | Disaster | Disaster | Disaster | Disaster | Disaster | Disaster | Disaster | Disaster | Disaster | Disaster | Disaster | Disaster | Disaster | Disaster | Disaster | Disaster | Disaster | Disaster | Disaster | Disaster | Disaster | Disaster | Disaster | Disaster | Disaster | Disaster | Disaster | Disaster | Disaster | Disaster | Disaster | Disaster | Disaster | Disaster | Disaster | Disaster | Disaster | Disaster | Disaster | Disaster | Disaster | Disaster | Disaster | Disaster | Disaster | Disaster | Disaster | Disaster | Disaster | Disaster | Disaster | Disaster | Disaster | Disaster | Disaster | Disaster | Disaster | Disaster | Disaster | Disaster | Disaster | Disaster | Disaster | D
- Complete copies of the most recent Federal Income Tax Return.
- Schedule of Liabilities (SBA Form 2202).
- Personal Financial Statement (SBA Form 413).

Other Information may also be requested.

\*Although a paper application and forms are acceptable, filing electronically is easier, faster and more accurate.

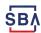

# **Additional Filing Requirements**

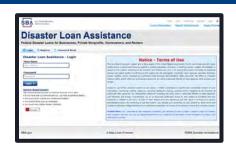

#### Other information that may be requested:

- Complete copy, including all schedules, of the most recent Federal income tax return for principals, general partners or managing member, and affiliates (see filing requirements for more information).
- If the most recent Federal income tax return has not been filed, a year-end profit-and-loss statement and balance sheet for that tax year.
- A current year-to-date profit-and-loss statement.
- Additional Filing Requirements (SBA Form 1368) providing monthly sales figures. (This is especially important for Economic Injury Disaster Loans.)

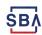

# **Ineligible Entities**

# What are some of the businesses that are ineligible for an Economic Injury Disaster Loan?

- Agricultural Enterprises -If the primary activity of the business (including its affiliates) is as defined in Section 18(b)(1) of the Small Business Act, neither the business nor its affiliates are eligible for EIDL assistance.
- Religious Organizations
- Charitable Organizations
- Gambling Concerns (Ex: Concerns that derive more that 1/3 of their annual gross revenue from legal gambling activities)
- Casinos & Racetracks (Ex: Businesses whose purpose for being is gambling (e.g., casinos, racetracks, poker parlors, etc.) are not eligible for EIDL assistance regardless of 1/3 criteria above.

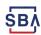

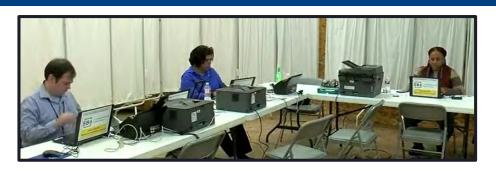

#### **How to Apply**

SBA's Customer Service Representatives are ready to serve.

- Applicants may apply online using the Electronic Loan Application (ELA) via SBA's secure website at <a href="https://disasterloan.sba.gov/ela.">https://disasterloan.sba.gov/ela.</a>
- Paper loan applications can be downloaded from <u>www.sba.gov/disaster</u>.
   Completed applications should be mailed to: U.S. Small Business Administration, Processing and Disbursement Center, 14925 Kingsport Road, Fort Worth, TX 76155.
- Disaster loan information and application forms may also be obtained by calling the SBA's Customer Service Center at 800-659-2955 (800-877-8339 for the deaf and hard-of-hearing) or by sending an email to disastercustomerservice@sba.gov.

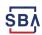

#### **Assistance From SBA Partners**

Free assistance with reconstructing financial records, preparing financial statements and submitting the loan application is available from any of SBA's partners: Small Business Development Centers (SBDCs), SCORE, Women's Business Centers (WBC), and Veteran's Business Outreach Centers and local Chambers of Commerce.

For the nearest office, visit: <a href="https://www.sba.gov/local-assistance">https://www.sba.gov/local-assistance</a>

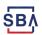

# **Submit Your Application As Soon As Possible**

Recheck the filing requirements to ensure that all the needed information is submitted.

The biggest reason for delays in processing is due to missing information. Make sure to complete all filing requirements before submitting the application and forms.

If more funds are needed, applicants can submit supporting documents and a request for an increase. If less funds are needed, applicants can request a reduction in the loan amount.

If the loan request is denied, the applicant will be given up to six months in which to provide new information and submit a written request for reconsideration.

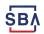

## **Any Questions?**

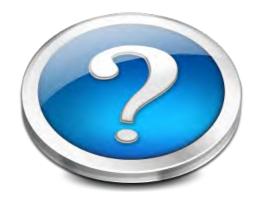

More information concerning SBA and its programs visit our website at:

www.sba.gov/disaster

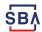

### **Disaster Loan Application Portal (DLAP)**

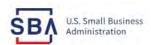

FAQs Help Contact Us Register Login A

Loan Information Search Declarations Apply Online

#### **Disaster Loan Assistance**

Federal Disaster Loans for Businesses, Private Nonprofits, Homeowners, and Renters

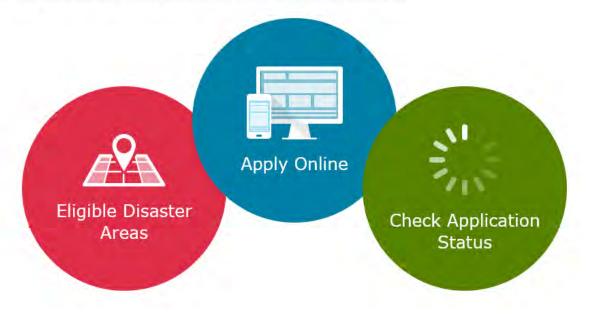

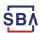

### **Disaster Loan Application Portal**

This presentation will provide guidance on how to complete an Electronic Business Application utilizing SBA Form 5 and SBA Form 5C. Before starting this process, please insure you have the filing requirements as defined in this document. These documents are required for processing and EIDL application.

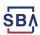

# **Filing Requirements**

Electronic Loan Application (Form 5)
Electronic Loan Application (Form 5C) Sole Proprietorship Only
Tax Authorization (Form 4506-T) 20% Owners/GP/50% Affiliate
Most recent Business Tax Return
Personal Financial Statement (Form 413) 20% Owners/GP
Schedule of Liabilities (Form 2202)

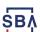

#### **Disaster Loan Application Portal (DLAP)**

## DOUBLE-CLICK ON THE LINK TO ACCESS THE SITE

https://disasterloan.sba.gov/ela/

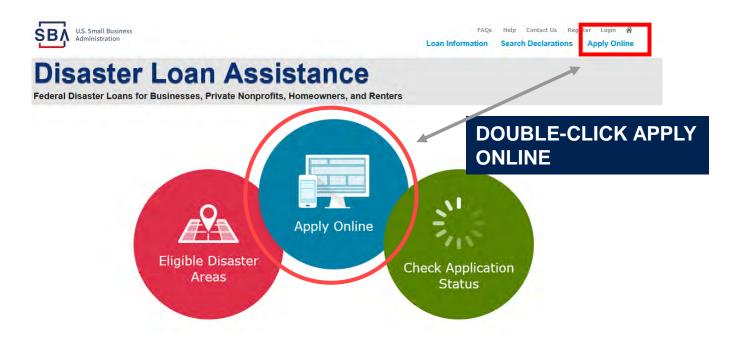

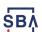

# Register

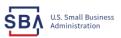

Help Contact Us Register Login 🐔 Loan Information Search Declarations

#### From this page

1) Begin a new application by clicking on Register

you can:

2) Return to complete a started application by inputting a user name and password

#### **Disaster Loan Assistance**

Federal Disaster Loans for Businesses, Private Nonprofits, Homeowners, and Renters

| 1 Login    | 各 Register | Password Reset                |
|------------|------------|-------------------------------|
| Disaster   | Loan Ass   | istance - Login               |
| *User Nam  | e          |                               |
| User Name  | 9          |                               |
|            |            |                               |
| *Password  |            |                               |
| Password   |            |                               |
| Login ▶    |            |                               |
| System Rec |            | nternet Explorer 10 or later. |

- · If you have dial-up Internet service, you may experience delays.
- · You must have cookies and JavaScript enabled.
- · You should allow pop-up messages.
- · You must have Adobe Reader installed.

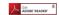

#### Notice - Terms of Use

This is a Federal computer system and is the property of the United States Government. It is for authorized use only. Users (authorized or unauthorized) have no explicit or implicit expectation of privacy in anything viewed, created, downloaded, or stored on this system, including e-mail, Internet, and intranet use. Any or all uses of this system (including all peripheral devices and output media) and all files on this system may be intercepted, monitored, read, captured, recorded, disclosed, copied, audited, and/or inspected by authorized Small Business Administration (SBA) personnel, the Office of Inspector General (OIG), and/or other law enforcement personnel, as well as authorized officials of other agencies, both domestic and

Access or use of this computer system by any person, whether authorized or unauthorized, constitutes consent to such interception, monitoring, reading, capturing, recording, disclosure, copying, auditing, and/or inspection at the discretion of authorized SBA personnel, law enforcement personnel (including the OIG), and/or authorized officials of other agencies, both domestic and foreign. Unauthorized use of, or exceeding authorized access to, this system is prohibited and may constitute a violation of 18 U.S.C. § 1030 or other Federal laws and regulations and may result in criminal, civil, and/or administrative action. By continuing to use this system, you indicate your awareness of, and consent to, these terms and conditions and acknowledge that there is no reasonable expectation of privacy in the access or use of this computer system.

PLEASE NOTE: Your responses to the requested information are required in order to obtain a benefit under our Disaster Loan Program. However, you are not required to respond to any collection of information unless it displays a currently valid OMB control number.

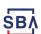

### **Complete Registration Information**

| and the latest and the latest and th |                   | and the same of the same        |                    | Lower RANCOAD                                       | or Tearns Diconyston        | Appy Com   |
|----------------------------------------------------------------------------------------------------|-------------------|---------------------------------|--------------------|-----------------------------------------------------|-----------------------------|------------|
| Disaster L                                                                                                    |                   |                                 | The second of      | n                                                   |                             |            |
| ser Registration (Part 1<br>e registration information that ye<br>rect.<br>ARNING - For your security, nar<br>formation entered. To ensure you                                                                                                    | ou provide will t | om either of the registration   | pages before th    | e regultration process                              | is completed will clear o   |            |
| Personal Information                                                                                                    |                   |                                 |                    |                                                     | _                           |            |
| irst Name<br>Nadmick                                                                                                    | #11<br>G          | Last Name.                      |                    | Set. V                                              |                             |            |
| ocial Socurity Number<br>15-31-1234                                                                                                    |                   | *Date of Birth<br>12/15/1985    |                    |                                                     |                             |            |
| Primary Address (Prior to the                                                                                                    | Disaster)         |                                 |                    |                                                     |                             |            |
| déreus Line II                                                                                                    |                   |                                 | 1                  |                                                     |                             |            |
| C3 Malin<br>Manus Cline-2                                                                                                    |                   |                                 | J                  |                                                     |                             |            |
| idress Cine 2                                                                                                    |                   |                                 | 1                  |                                                     |                             |            |
| Hy                                                                                                    | *Clair            |                                 | "Zip Code.         | County                                              |                             |            |
| emden                                                                                                    | Virginia          |                                 | 20174              | Fairfax                                             |                             |            |
|                                                                                                    | 1 1 1 1 1 1       |                                 |                    |                                                     |                             | _          |
| sail Address                                                                                                    | _                 | Re-actor Estal Address          |                    | -                                                   |                             |            |
| anlynsdogan@gmail.com                                                                                                    |                   | mailfunsdogan@gmail.com         | 10                 | Y Recei                                             | ive status entifications by | email      |
| an additional accurity measure,<br>plication once you complete the<br>waary Phone Number                                                                                                    |                   | Alternate Phone Number          |                    |                                                     |                             | er loan    |
| 17-845-3369                                                                                                    |                   | 404-909-1585                    |                    |                                                     |                             |            |
|                                                                                                    | that third water  | or are providing information or | servicus to the () | A. Small disciness Admis<br>and informily said this | sistration in order for the | U.S. Small |

On page 1 of the registration, pay close attention to the sections with an \* these sections must be completed. It is important that a good email address and cell

| User Data                                                                                                    |                                       |
|----------------------------------------------------------------------------------------------------|---------------------------------------|
| User Name                                                                                                    |                                       |
| Chadration                                                                                                    |                                       |
| Must be at least & chargeners)                                                                                                    |                                       |
| Fascword                                                                                                    |                                       |
| ***********                                                                                                    |                                       |
| That he at least 5 characters and man enters of that them of the filtering<br>collier, one needed character from the little (\$ * \$ to "\$ * [)_ * - * ([()))(1", *                                |                                       |
| Confirm Password                                                                                                    |                                       |
| ***********                                                                                                    |                                       |
| four passwords must receive                                                                                                    |                                       |
| Security Question 1                                                                                                    | Security Answer L                     |
| In what sity and exuntry do you want to retire?                                                                                                    | Atlanta IJSA                          |
| Security Question 2                                                                                                    | *Security Answer 2                    |
| In what city did you must your spouss/significant other?                                                                                                    | Blen York                             |
| Security Question 3                                                                                                    | Security Answer 3                     |
| In what sity was the company where you first worked?                                                                                                    | New Orleans                           |
| Please type the test appearing in the image below:<br>take: If you cannot vive the image for early reason, please sink of<br>their best of the cannot be the second of the cannot be<br>taker take. | s the speaker iron to hear the crute: |
| Pressur                                                                                                    | "Budy"                                |

To advance to the next page, go next

On page 2 of the registration you will create your unique user-name and password. When creating your security questions, make sure to use information you won't likely forget. If your password ever requires a reset, you would need this information

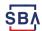

## **Apply Online**

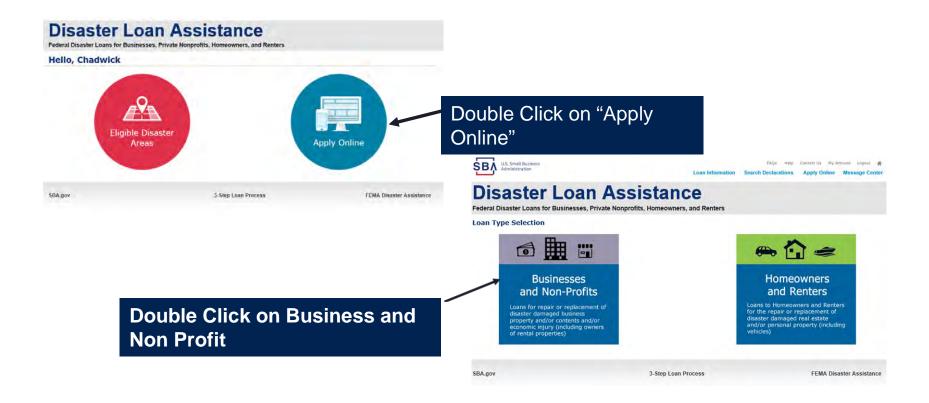

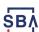

#### **Business Type**

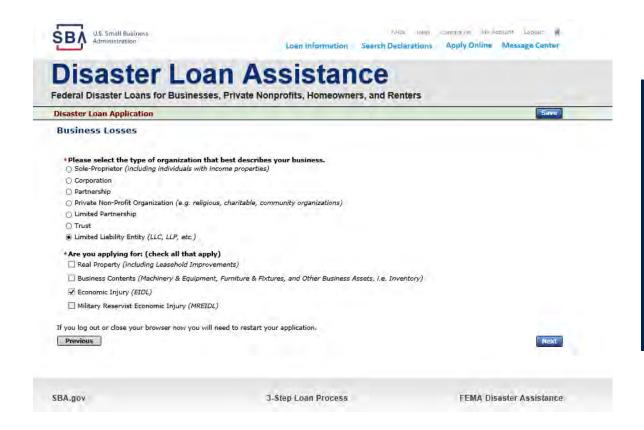

#### SBA Form 5 would be completed by:

- Corporations
- Partnership
- Private Non-Profit Organizations
- Limited Partnership
- Trust
- Limited Liability Entity

SBA Form 5C would be completed by: Sole Proprietorship

Once you make your selection the system will automatically direct you to the form.

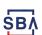

#### **Select State / County / Disaster Declaration**

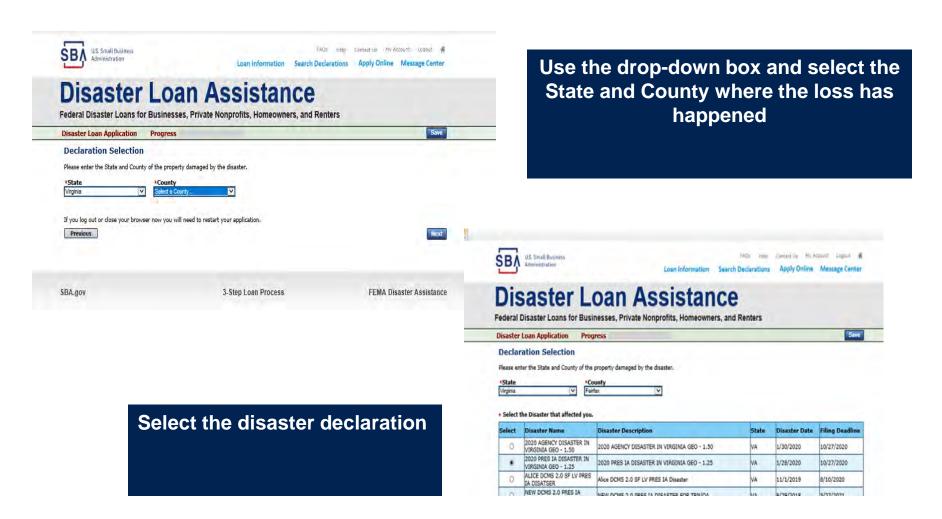

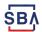

## **Complete Certifications**

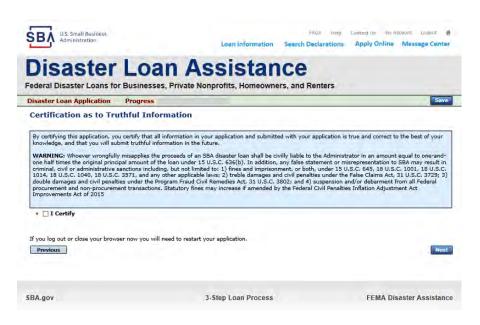

Read and Electronically Agree to the Certification of Truthful Information and the Executive Orders Document.

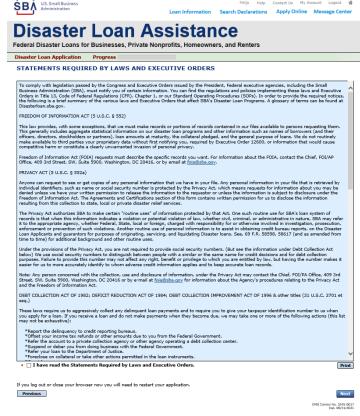

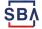

#### **Start Application – Form 5**

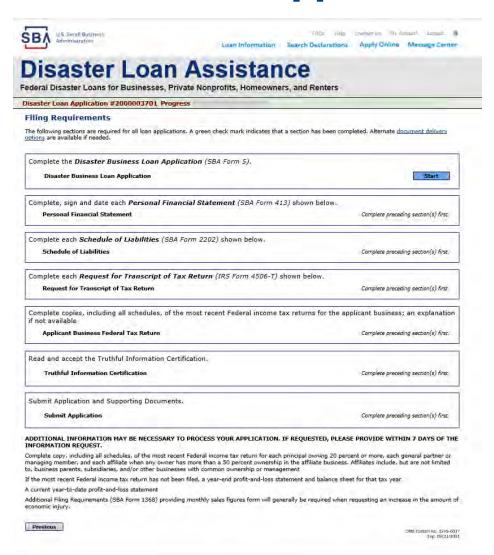

This business type for this example is an LLC.

This page provides information on all the filing requirements necessary to have a successfully completed application.

To begin depress START

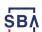

#### Form 5 - Page 1

Fill in the information on this page as necessary, items with a red are mandatory field and you will not be able to advance to NEXT until these sections are completed.

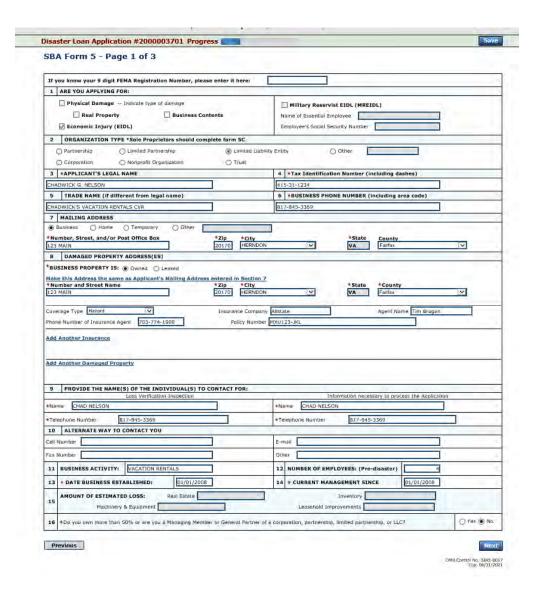

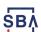

### Form 5 – Pages 2 and 3

Page 2 of Form 5 allows the business owner to provide information about any Partners or Affiliate Businesses.

Note: If a business is a partnership all members must listed with the % of ownership until the combined entries equal 100%

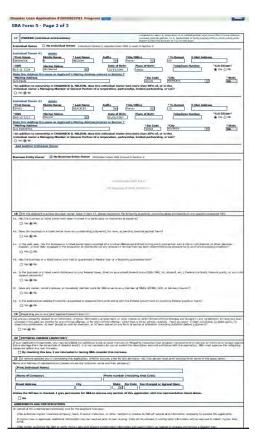

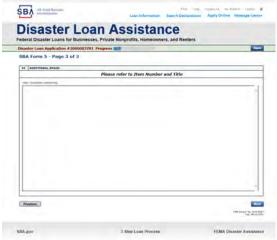

Page 3 is used for any relevant comme nts

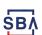

# **Filing Requirements**

Disaster Loan Application #2000003701 Progress Filing Requirements The following sections are required for all loan applications. A green check mark indicates that a section has been completed. Alternate document delivery options are available if needed. Complete the Disaster Business Loan Application (SBA Form 5). Disaster Business Loan Application Update Complete, sign and date each Personal Financial Statement (SBA Form 413) shown below. CHADWICK R NELSON Start CRAIG BLACKLEY Start Complete each Schedule of Liabilities (SBA Form 2202) shown below. CHADWICK G. NELSON Start Complete each Request for Transcript of Tax Return (IRS Form 4506-T) shown below. CHADWICK G. NELSON Start CHADWICK R NELSON Start CRAIG BLACKLEY Start Complete copies, including all schedules, of the most recent Federal income tax returns for the applicant business; an explanation if not available CHADWICK G. NELSON Start Read and accept the Truthful Information Certification. Truthful Information Certification Complete preceding section(s) first. Submit Application and Supporting Documents. Submit Application Complete preceding section(s) first.

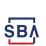

Now that the

application is

complete, the

requirements on

this page must

be submitted /

uploaded to

complete the

process.

filing

#### **Personal Financial Statement**

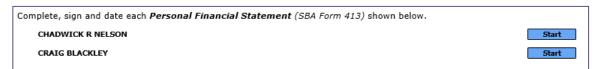

You can use this form to complete your personal financial statement or upload a financial statement you already have by scanning and uploading that document

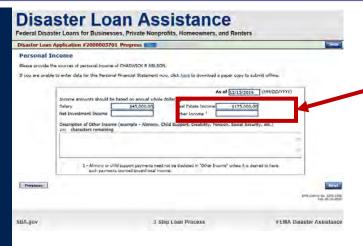

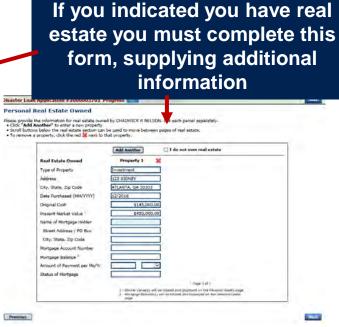

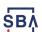

## **Personal Assets / Debits**

The applicant and any partner would need to provide informati on on assets and debits

| ersonal Assets                                                                                                    |                                  |                                                   |                                |                                          |
|----------------------------------------------------------------------------------------------------|----------------------------------|---------------------------------------------------|--------------------------------|------------------------------------------|
| ease provide the personal assets for CHADWICK R NELSON                                                                                                    |                                  |                                                   |                                |                                          |
| Click "Add Another" to enter a new Security (Stocks and<br>To remove a Security, click the red next to the Securit<br>Stocks and Bonds                                                                     | i Bonds).<br>y (Stocks and Bonds | s).                                               |                                |                                          |
| Dalete Number of Shares Name of Securities                                                                                                    | Cost                             | Market Value<br>Quotation/<br>Exchange            | Date of Quotation/<br>Exchange | Total Value                              |
| *                                                                                                    |                                  |                                                   |                                | \$0.00                                   |
| Add Another                                                                                                    | Total Value                      | of Stocks & Bonds:<br>Total Value for All St      | ocks and Bonds will d          | \$0.00<br>isplay in Assets section below |
| Assets -                                                                                                    |                                  |                                                   |                                |                                          |
| Cash on Hand & in Banks                                                                                                    | \$35,000.00                      | Stocks & Bonds<br>(Total from Stocks and E        | londs Section)                 | \$0.00                                   |
| Savings Accounts  IRA or Other Retirement Account                                                                                                    | \$45,000.00                      | Real Estate<br>(Total from Real Estate :          | open asserting.                | \$450,000.00                             |
| Accounts & Notes Receivable                                                                                                    | \$1,000,564.00                   | Automobiles - Total Pr                            | esent Value                    | _                                        |
| Life Insurance - Cash Surrender Value Only (Describe                                                                                                    |                                  | (Describe below, and inc<br>Other Personal Proper |                                |                                          |
| pelow)                                                                                                    |                                  | (Describe below)<br>Other Assets                  |                                |                                          |
|                                                                                                    |                                  | (Describe below)                                  |                                |                                          |
|                                                                                                    |                                  | (Describe Delow)                                  |                                |                                          |
|                                                                                                    |                                  | (Describe Delow)                                  | Total Asse                     | \$1,530,564.00                           |
| Give face amount and cash surrender value of policies - name of                                                                                                    | insurance company an             |                                                   | Total Asset                    | ts \$1,530,564.00                        |
| Life Insurance Held<br>Give face amount and cash surrender value of policies - name of<br>140 characters remaining                                                                                         | insurance company an             |                                                   | Total Asset                    | \$1,530,564,00                           |
| Give face amount and cash surrender value of policies - name of                                                                                                    | insurance company an             |                                                   | Total Asse                     | \$1,530,564.00                           |
| Give face amount and cash surrender value of policies - name of                                                                                                    | insurance company an             |                                                   | Total Asse                     | ts \$1,530,564.00                        |
| Give face amount and cash surrender value of policies - name of                                                                                                    | insurance company an             |                                                   | Total Asse                     | \$1,330,564.00                           |
| Give face amount and cash surrender value of policies - name of the characters remaining  Other Personal Property and Other Assets                                                                         |                                  | od beneficiaries.)                                |                                | i i                                      |
| Gire face amount and cash surrender value of policies - name of<br>040 characters remaining                                                                                                    |                                  | od beneficiaries.)                                |                                | 7                                        |
| Give face amount and cash surrender value of policies - name of the characters remaining  Other Personal Property and Other Assets                                                                         |                                  | od beneficiaries.)                                |                                | 7                                        |
| Girle face amount and cash surrender value of policites - name of<br>140 characteris remaining  Other Personal Property and Other Assets Describe, and if any is pledged as security, state name and addre |                                  | od beneficiaries.)                                |                                | 7                                        |
| Girle face amount and cash surrender value of policites - name of<br>140 characteris remaining  Other Personal Property and Other Assets Describe, and if any is pledged as security, state name and addre |                                  | od beneficiaries.)                                |                                | 7                                        |
| Girle face amount and cash surrender value of policites - name of<br>140 characteris remaining  Other Personal Property and Other Assets Describe, and if any is pledged as security, state name and addre |                                  | od beneficiaries.)                                |                                | i i                                      |
| Girle face amount and cash surrender value of policites - name of<br>140 characteris remaining  Other Personal Property and Other Assets Describe, and if any is pledged as security, state name and addre |                                  | od beneficiaries.)                                |                                | i i                                      |
| Girle face amount and cash surrender value of policites - name of<br>140 characteris remaining  Other Personal Property and Other Assets Describe, and if any is pledged as security, state name and addre |                                  | od beneficiaries.)                                |                                | Ì                                        |

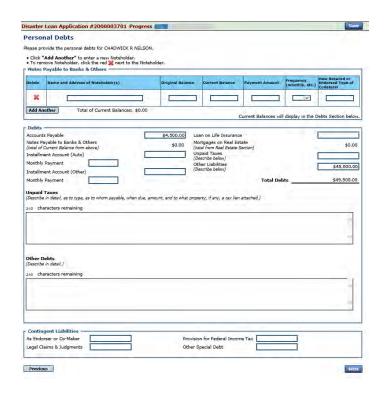

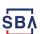

#### Schedule of Liabilities – SBA form 2202

# Applicant would click on Schedule of Liabilities and either complete the SBA form or upload the applicant's document

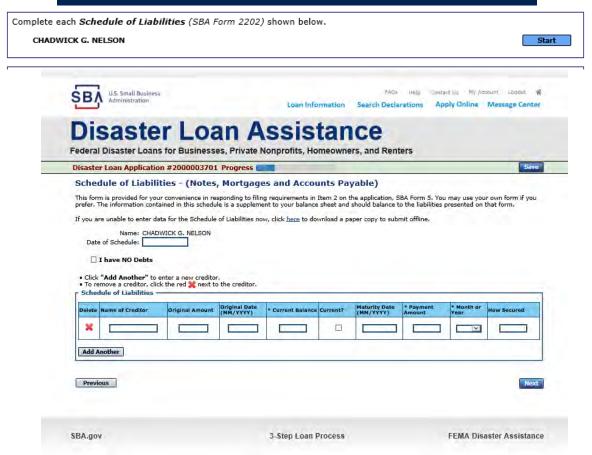

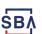

#### **Uploaded 4506T**

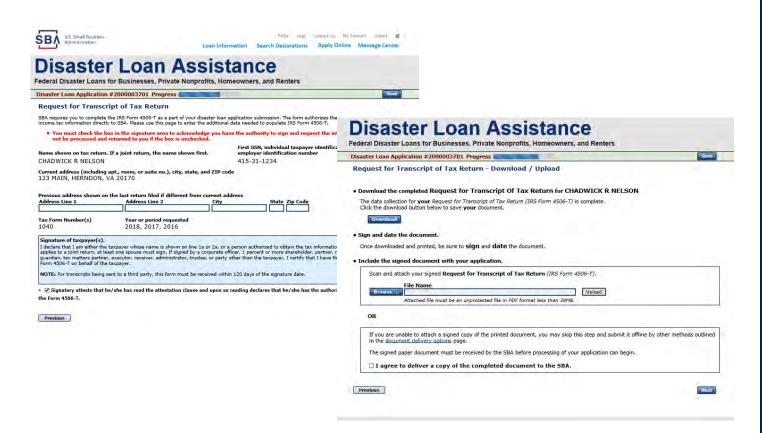

The 4506T can be uploaded once the form is printed and signed. You would need to save a copy on your desktop, once saved browse find the document and upload.

You could also opt to deliver offline

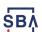

## **Electronically file 4506T**

#### **Each Applicant and Partner must submit a 4506T**

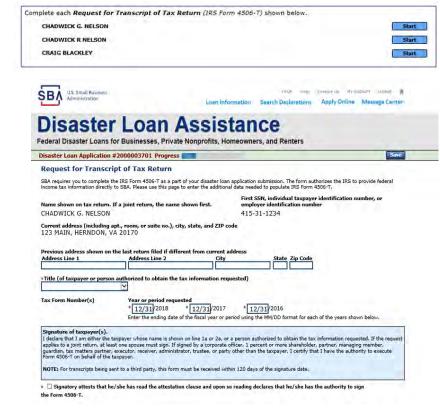

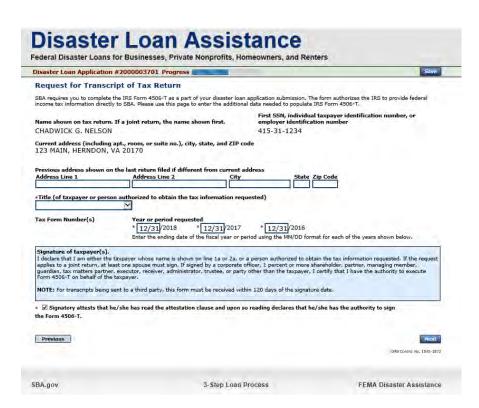

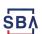

### **4506T Uploaded Successful**

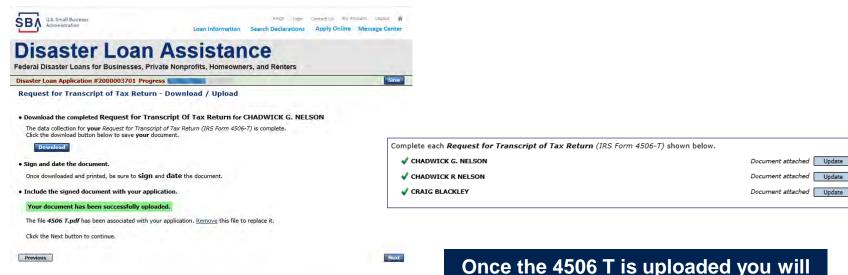

**FEMA Disaster Assistance** 

3-Step Loan Process

Once the 4506 T is uploaded you will receive a message back indicating the transmittal was successful. Make sure all fields are complete. All partners must submit this form for their individual and business taxes.

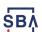

SBA.gov

#### **Tax Returns**

# To complete your application you must upload your most recent tax returns.

Complete copies, including all schedules, of the most recent Federal income tax returns for the applicant business; an explanation if not available

CHADWICK G. NELSON

Start

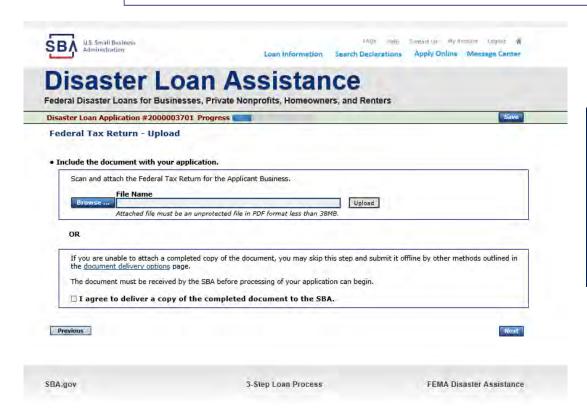

Taxes would be scanned and saved on the desktop. You would browse your desktop and then upload the tax returns.

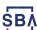

## **Certificate as to Truthful Information**

Read and accept the Truthful Information Certification. **Truthful Information Certification** Start U.S. Small Business Administration Search Declarations Loan Information Apply Online Disaster Loan Assistance Federal Disaster Loans for Businesses, Private Nonprofits, Homeowners, and Renters Disaster Loan Application #2000003701 Progress Save Certification as to Truthful Information By certifying this application, you certify that all information in your application and submitted with your application is true and correct to the best of your knowledge, and that you will submit truthful information in the future. WARNING: Whoever wrongfully misapplies the proceeds of an SBA disaster loan shall be civilly liable to the Administrator in an amount equal to one-andone half times the original principal amount of the loan under 15 U.S.C. 636(b). In addition, any false statement or misrepresentation to SBA may result in criminal, civil or administrative sanctions including, but not limited to: 1) fines and imprisonment, or both, under 15 U.S.C. 645, 18 U.S.C. 1001, 18 U.S.C. 1014, 18 U.S.C. 1040, 18 U.S.C. 3571, and any other applicable laws; 2) treble damages and civil penalties under the False Claims Act, 31 U.S.C. 3729; 3) double damages and civil penalties under the Program Fraud Civil Remedies Act, 31 U.S.C. 3802; and 4) suspension and/or debarment from all Federal procurement and non-procurement transactions. Statutory fines may increase if amended by the Federal Civil Penalties Inflation Adjustment Act Improvements Act of 2015 ♦ ☐ I Certify Previous

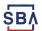

# **Filing Requirements Complete**

You can see that all filing requirements no longer say "start" what shows now is all filing requirements have been updated and the application is ready to submit

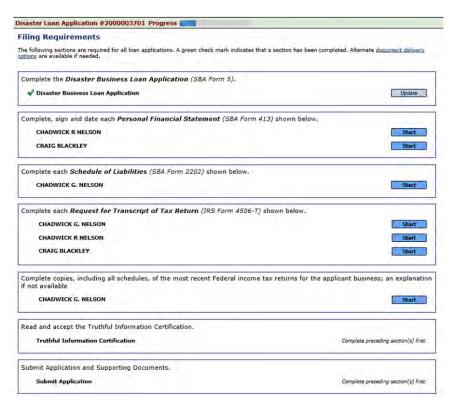

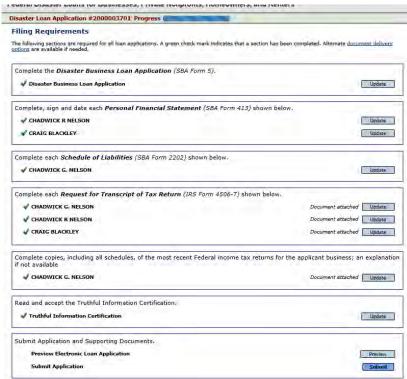

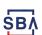

# **Application Successfully Submitted**

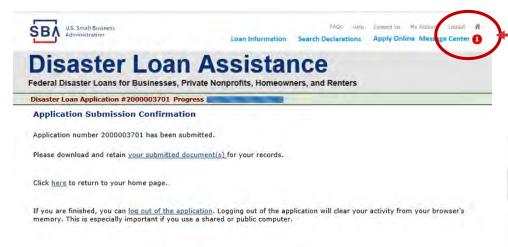

Once the application is successfully submitted you will get this page. In the right hand corner a message indicator will appear. The message confirms submittal of the application

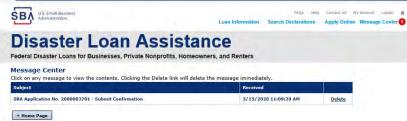

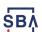

# **Returning to Complete Application**

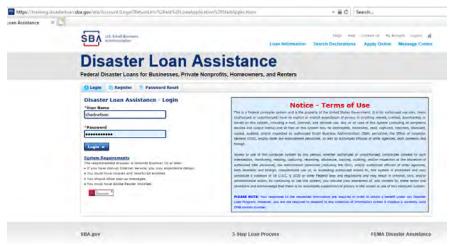

Input your user-name and password to complete a started application, once in click on "Continue"

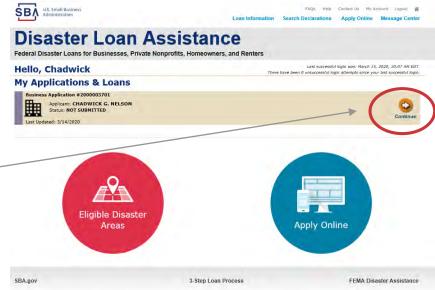

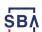

## **Business Losses**

# **Disaster Loan Assistance**

Federal Disaster Loans for Businesses, Private Nonprofits, Homeowners, and Renters

**Disaster Loan Application** 

Save

A Sole-Proprietor will use "Sole-Proprietor" and "Economic Injury (EIDL).

#### **Business Losses**

| *Please select the type of organization that best describes your business.                                   |      |
|----------------------------------------------------------------------------------------------------|------|
| Sole-Proprietor (including individuals with income properties)                                               |      |
| ○ Corporation                                                                                                |      |
| ○ Partnership                                                                                                |      |
| O Private Non-Profit Organization (e.g. religious, charitable, community organizations)                      |      |
| ○ Limited Partnership                                                                                        |      |
| ○ Trust                                                                                                    |      |
| ○ Limited Liability Entity (LLC, LLP, etc.)                                                                  |      |
| *Are you applying for: (check all that apply)                                                                |      |
| ☐ Real Property (including Leasehold Improvements)                                                           |      |
| ☐ Business Contents (Machinery & Equipment, Furniture & Fixtures, and Other Business Assets, i.e. Inventory) |      |
| ☑ Economic Injury (EIDL)                                                                                     |      |
| Military Reservist Economic Injury (MREIDL)                                                                  |      |
| If you log out or close your browser now you will need to restart your application.                          |      |
| Previous                                                                                                    | Next |

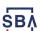

# **Home/Personal Losses**

The Loan Application will walk you though the process. Click "Save" to save the input and click "Next" to navigate to the next page.

# **Disaster Loan Assistance**

Federal Disaster Loans for Businesses, Private Nonprofits, Homeowners, and Renters

**Disaster Loan Application** 

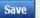

#### **Home/Personal Property Losses**

•Was the damaged property your primary residence at the time of the disaster?

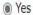

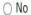

If you log out or close your browser now you will need to restart your application.

Previous

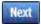

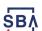

## **Declaration Selection**

# Disaster Loan Assistance Federal Disaster Loans for Businesses, Private Nonprofits, Homeowners, and Renters Disaster Loan Application Progress Save !!! ALERT !!! Please save your data by clicking the SAVE button shown in the upper right.

On the same line as the "Save" icon you also can see the "Progress" of the Disaster Loan Application.

Enter your "State" and "County"

#### **Declaration Selection**

Please enter the State and County of the property damaged by the disaster.

| *State   |   | *County |   |
|----------|---|---------|---|
| Virginia | ~ | Fairfax | ~ |
|          |   |         |   |

#### \* Select the Disaster that affected you.

| Select | Disaster Name                                   | Disaster Description                         | State | Disaster Date | Filing Deadline |
|--------|-------------------------------------------------|----------------------------------------------|-------|---------------|-----------------|
| •      | 2020 AGENCY DISASTER IN<br>VIRGINIA GEO - 1.50  | 2020 AGENCY DISASTER IN VIRGINIA GEO - 1.50  | VA    | 1/30/2020     | 3/30/2020       |
| 0      | 2020 PRES IA DISASTER IN<br>VIRGINIA GEO - 1.25 | 2020 PRES IA DISASTER IN VIRGINIA GEO - 1.25 | VA    | 1/28/2020     | 3/30/2020       |
| 0      | ALICE DCMS 2.0 SF LV PRES IA DISATSER           | Alice DCMS 2.0 SF LV PRES IA Disaster        | VA    | 11/1/2019     | 5/13/2020       |
| 0      | NEW DCMS 2.0 PRES IA<br>DISASTER FOR TRN/QA     | NEW DCMS 2.0 PRES IA DISASTER FOR TRN/QA     | VA    | 8/29/2018     | 10/29/2020      |
| 0      | AUGUST DCMS 2.0 PRES IA<br>DISASTER IN VA       | AUGUST DCMS 2.0 PRES IA DISASTER IN VA       | VA    | 8/15/2018     | 10/15/2020      |
| 0      | NEW DCMS 2.0 PRES IA<br>DISASTER IN VA          | NEW DCMS 2.0 PRES IA DISASTER IN VA          | VA    | 7/12/2018     | 9/10/2020       |
| 0      |                                                 | FEMA SCR 14936 Testing for DCMS 2.0          | VA    | 5/23/2018     | 7/23/2020       |
| 0      |                                                 | NEW VA DISASTER IN DCMS 2.0 T2-DEVEVINT2     | VA    | 5/1/2018      | 7/2/2020        |
| 0      |                                                 | qtp disaster desc                            | VA    | 9/19/2006     | 11/20/2999      |

If you log out or close your browser now you will need to restart your application.

Previous

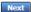

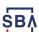

## **Certification and Executive Order**

Read the "Warning", check "I Certify" then click "Next".

### **Disaster Loan Assistance**

Federal Disaster Loans for Businesses, Private Nonprofits, Homeowners, and Renters

Disaster Loan Application Progress

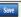

#### Certification as to Truthful Information

By certifying this application, you certify that all information in your application and submitted with your application is true and correct to the best of your knowledge, and that you will submit truthful information in the future.

WARNING: Whoever wrongfully misapplies the proceeds of an SBA disaster loan shall be civilly liable to the Administrator in an amount equal to one-andone half times the original principal amount of the loan under 15 U.S.C. 636(b). In addition, any false statement or misrepresentation to SBA may result in criminal, civil or administrative sanctions including, but not limited to: 1) fines and imprisonment, or both, under 15 U.S.C. 645, 18 U.S.C. 1001, 18 U.S.C. 1014, 18 U.S.C. 1040, 18 U.S.C. 3571, and any other applicable laws; 2) treble damages and civil penalties under the False Claims Act, 31 U.S.C. 3729; 3) double damages and civil penalties under the Program Fraud Civil Remedies Act, 31 U.S.C. 3802; and 4) suspension and/or debarment from all Federal procurement and non-procurement transactions. Statutory fines may increase if amended by the Federal Civil Penalties Inflation Adjustment Act Improvements Act of 2015

\* I Certify

If you log out or close your browser now you will need to restart your application.

Previous

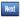

Read the information, check "I have read..." then click "Next".

Disaster Loan Application Progress

#### STATEMENTS REQUIRED BY LAWS AND EXECUTIVE ORDERS

#### Coastal Barrier Resources Act (Public Law 97-348)

Applicants whose property has been determined by the Federal Emergency Management Agency's Flood Insurance Rate Maps (FIRM's), to be in a Coastal Barrier Resource Area (COBRA), are ineligible for SBA loan assistance due to Public Law.

The Coastal Barrier Resources Act (Public Law 97-348) prohibits Federal financial assistance to applicants located in the Coastal Barrier System. Consequently, under the provisions of the law, for those applicants in the Coastal Barrier Resource Area, SBA Disaster Assistance is prevented from making any loan for:

- (1.) replacement or repair of physical damages or,
- (2.) funds for economic injury losses or.
- (3.) funds for relocations out of the Coastal Barrier Resources Area.

If you are a vacationer, or transient staying in the area on vacation, you may have eligibility for your personal property losses. To establish this eligibility you will be asked to provide documentation of your presence in the area at the time of the disaster and to support that your stay was temporary in

#### REAL ESTATE REPAIRS/TEXAS HOMESTEAD LAW

If you intend to apply for any SBA funds to repair your home or family business, please carefully read and comply with the following. Texas law provides extensive protection for "homestead" property. Homestead property includes your personal residence, and, in many cases, your family business. Texas homestead law directly affects SBA, as well as other lenders, who provide funds for the repair or acquisition of homestead property.

In order for SBA to place a valid lien on homestead property, you and a contractor must: 1) sign a Mechanic's and Materialman's Lien Contract (M & M Lien), Mechanic's Lien Note and Assignment of Mechanic's Lien, before you begin your repairs, and; 2) file the signed contract for record in the County Recorder's office of the county where your property is located. If you are waiting on SBA funds to begin your repairs, SBA will prepare and include all required mechanic's lien documents with your closing papers, if and when your loan is approved.

\* 🛮 I have read the Statements Required by Laws and Executive Orders.

Print

If you log out or close your browser now you will need to restart your application.

Previous

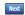

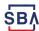

# **Filing Requirements**

To continue with the application process click "Start" to complete SBA Form 5C.

Disaster Loan Application #2000003700 Progress Filing Requirements The following sections are required for all loan applications. A green check mark indicates that a section has been completed. Alternate document delivery options are available if needed. Complete the **Disaster Home / Sole Proprietor Loan Application** (SBA Form 5C). Disaster Home / Sole Proprietor Loan Application Start Complete and sign each Request for Transcript of Tax Return (IRS Form 4506-T) shown below. This income information, obtained from the IRS, will help us determine your repayment ability. Request for Transcript of Tax Return Complete preceding section(s) first. Read and accept the Truthful Information Certification. Truthful Information Certification Complete preceding section(s) first. Submit Application and Supporting Documents. Submit Application Complete preceding section(s) first. WHILE NOT NECESSARY TO ACCEPT YOUR APPLICATION, YOU MAY BE REQUIRED TO SUPPLY THE FOLLOWING INFORMATION TO PROCESS THE APPLICATION. IF REQUESTED, PLEASE PROVIDE WITHIN 7 DAYS OF THE INFORMATION REQUEST: If any applicant has changed employment within the past two years, provide a copy of a current (within 1 month of the application date) pay stub for all If we need additional income information, you may be asked to provide copies of your Federal income tax returns, including all schedules IF SBA APPROVES YOUR LOAN, WE MAY REQUIRE THE FOLLOWING ITEMS BEFORE LOAN CLOSING. WE WILL ADVISE YOU IN WRITING, OF THE DOCUMENTS WE NEED. If you own your residence, a COMPLETE legible copy of the deed, including the legal description of the property If the damaged property is your primary residence, proof of residency at the damaged address If you had damage to a manufactured home, a copy of the title. If you own the lot where the home is located, a COMPLETE legible copy of the deed, including If you have damage to an automobile or other vehicle, proof of ownership (a copy of the registration, title, bill of sale, etc.) Previous QMB Control No. 3245-0018

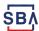

## **Completing Form 5C - Sole Proprietor Loan Application**

Fill in the information blocks and then hit next. Fields marked with a red asterisk is a required field.

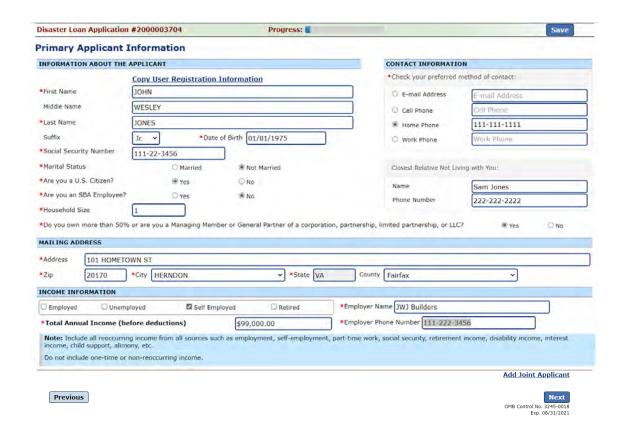

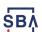

## Form 5C continued - Damaged Property Information

Fill in the information blocks and then hit next. Fields marked with a red asterisk is a required field.

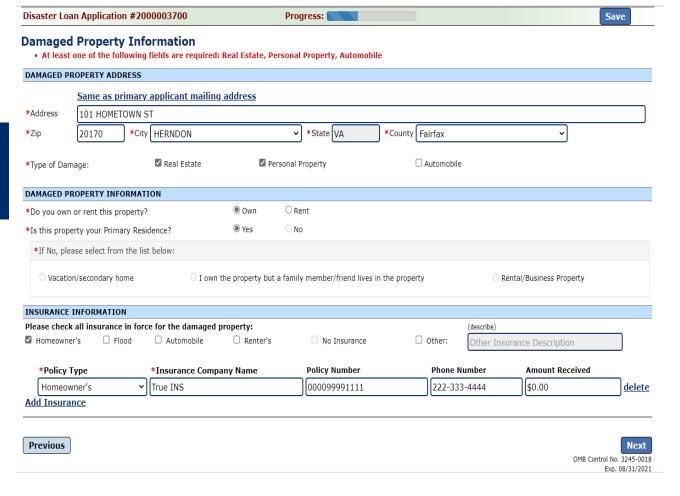

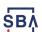

## Form 5C continued -Debts and Assets Information

Fill in the information blocks and then hit next. Fields marked with a red asterisk is a required field.

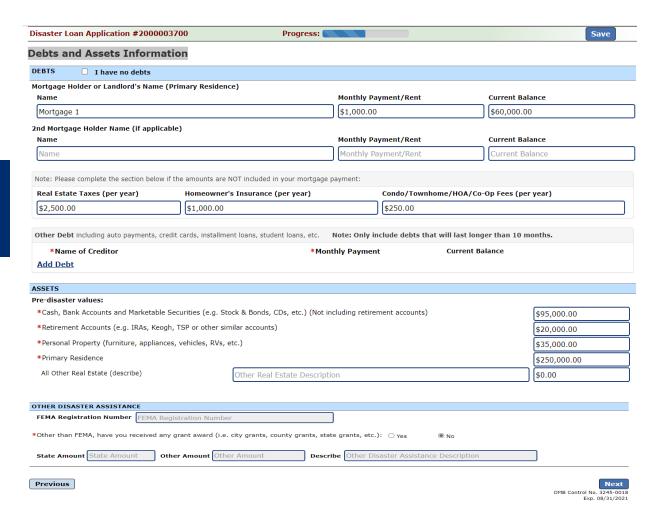

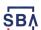

## Form 5C continued - Disclosure Statements

Fill in the information as required and then hit next.

Fields marked with a red asterisk is a required field.

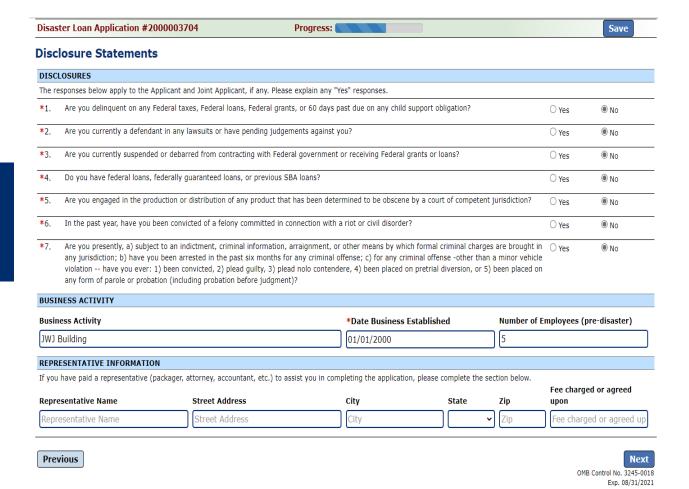

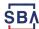

### Form 5C continued - Consent and Additional Comments

Read the information, check "All the information..." then click "Next".

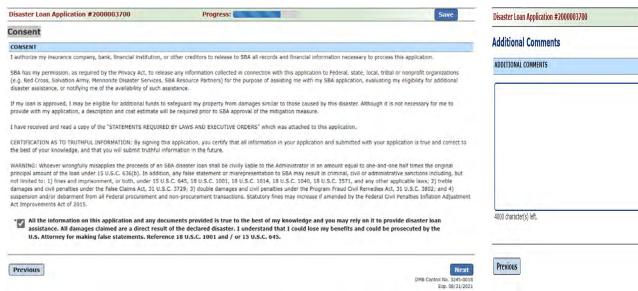

Additional Comments are used for clarifying or additional information.

Click "Next" to continue the process.

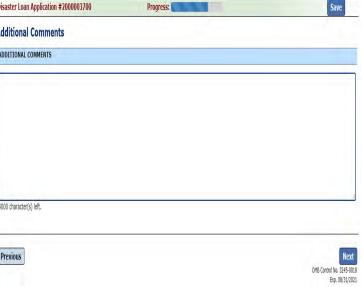

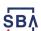

## Form 5C continued - Affiliated Businesses

Fill out the Affiliated Business information then click "Save".

To continue the process click "Next".

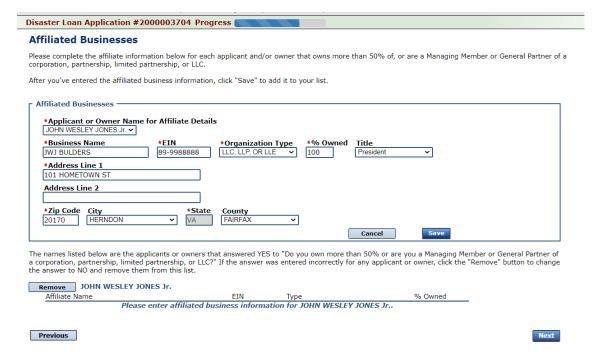

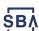

# **Completing IRS Form 4506-T**

#### **Filing Requirements**

The following sections are required for all loan applications. A green check mark indicates that a section has been completed. Alternate <u>document delivery</u> options are available if needed.

Once you have finished the SBA Form 5C, the tax transcript information will need to be completed.

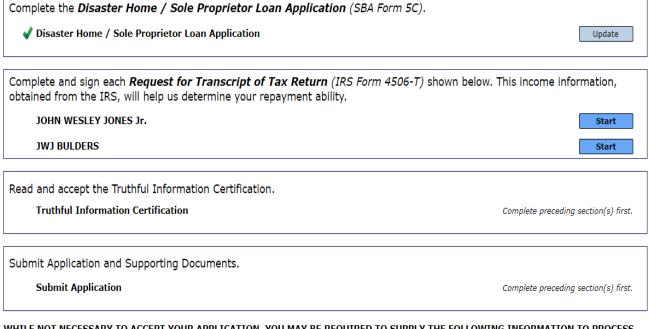

WHILE NOT NECESSARY TO ACCEPT YOUR APPLICATION, YOU MAY BE REQUIRED TO SUPPLY THE FOLLOWING INFORMATION TO PROCESS THE APPLICATION. IF REQUESTED, PLEASE PROVIDE WITHIN 7 DAYS OF THE INFORMATION REQUEST:

If any applicant has changed employment within the past two years, provide a copy of a current (within 1 month of the application date) pay stub for all applicants

If we need additional income information, you may be asked to provide copies of your Federal income tax returns, including all schedules

IF SBA APPROVES YOUR LOAN, WE MAY REQUIRE THE FOLLOWING ITEMS BEFORE LOAN CLOSING. WE WILL ADVISE YOU IN WRITING, OF THE DOCUMENTS WE NEED.

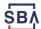

# **Request for Transcript of Tax Return**

Form 4506T can be submitted electronically, via upload or offline. If the eSign option populates click through the options until the document is successfully completed. If you upload the document you would save it on your desktop, select browse and then upload.

| Disaster Loan Application #2000003700 Progress                                                                                                    | Save                                                                                                |  |  |
|----------------------------------------------------------------------------------------------------|----------------------------------------------------------------------------------------------------|--|--|
| Request for Transcript of Tax Return                                                                                                    |                                                                                                    |  |  |
| SBA requires you to complete the IRS Form 4506-T as a part of your disaster loan ap tax information directly to SBA. Please use this page to enter the additional data nee                                                                                                    |                                                                                                    |  |  |
| Name shown on tax return. If a joint return, the name shown first.<br>${\tt JOHN\ W\ JONES\ Jr.}$                                                                                                    | First SSN, individual taxpayer identification number, or employer identification number 123-45-6789 |  |  |
| Current address (including apt., room, or suite no.), city, state, and ZIP code 101 HOMETOWN ST, HERNDON, VA 20170                                                                                                    | е                                                                                                   |  |  |
| Previous address shown on the last return filed if different from current address Line 1  Address Line 2  City  Tax Form Number(s)  Year or period requested 2018, 2017                                                                                                    | State Zip Code                                                                                      |  |  |
| Signature of taxpayer(s).  I declare that I am either the taxpayer whose name is shown on line 1a or 2a, or a person authorized to obtain the tax information requested. If the request applies to a joint return, at least one spouse must sign. If signed by a corporate officer, 1 percent or more shareholder, partner, managing member, guardian, tax matters partner, executor, receiver, administrator, trustee, or party other than the taxpayer, I certify that I have the authority to execute Form 4506-T on behalf of the taxpayer.  NOTE: For transcripts being sent to a third party, this form must be received within 120 days of the signature date.  Signatory attests that he/she has read the attestation clause and upon so reading declares that he/she has the authority to sign the Form 4506-T. |                                                                                                    |  |  |
| Previous                                                                                                    | Next  OMR Control No. 1545-1822                                                                     |  |  |

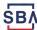

# Request for Transcript of Tax Return - Download / Upload

Disaster Loan Application #2000003700 Progress

Previous

If you chose to deliver a copy this alert will appear. And you will no longer be able to upload information. The document will have to be submitted offline.

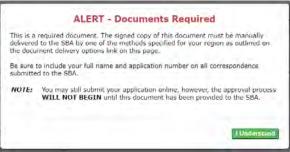

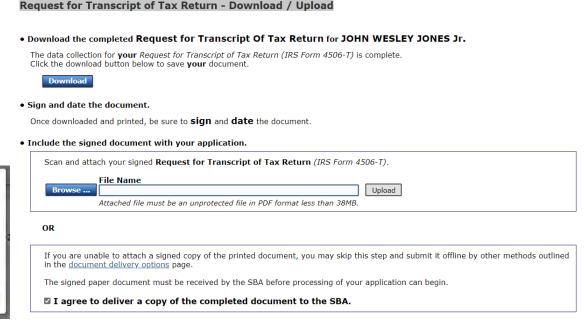

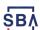

# Request for Transcript of Tax Return - Download / Upload

Once you have downloaded your tax returns you can upload.

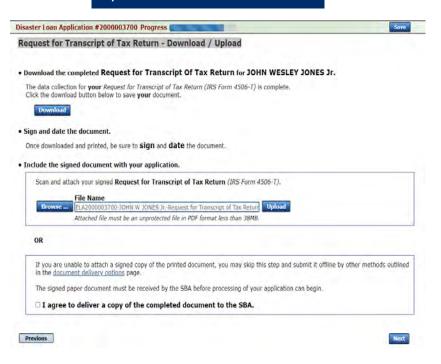

Successfully Uploaded will appear when finished. Then click "Next" to continue the process.

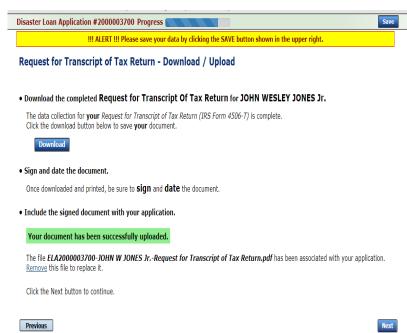

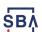

# **Filing Requirements**

Once the tax returns are complete sign the final Truthful Information Statement.

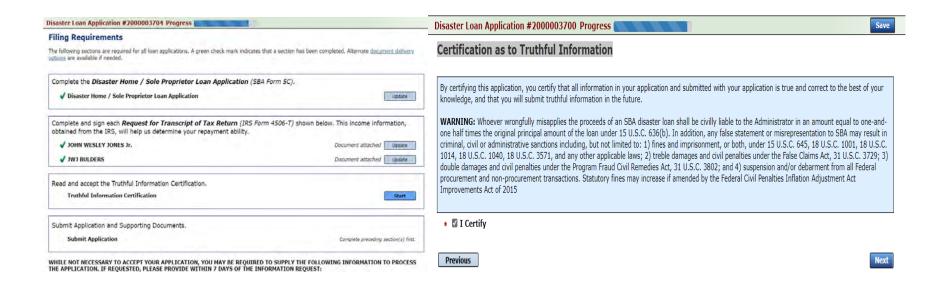

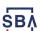

# **Submit Application**

Finally you can submit your application when the "Submit" icon appears.

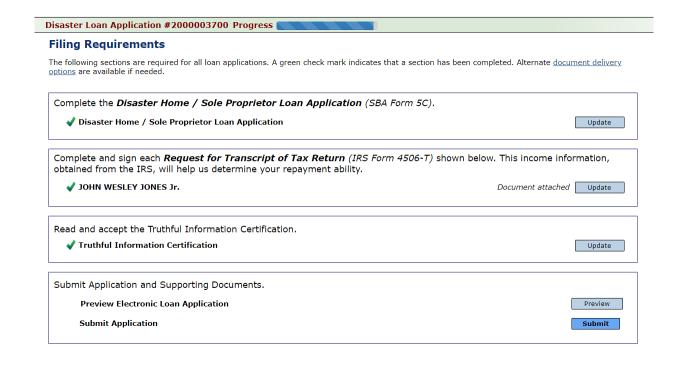

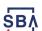

# **Application Submission Confirmation**

After submission you will see that your application number has been submitted.

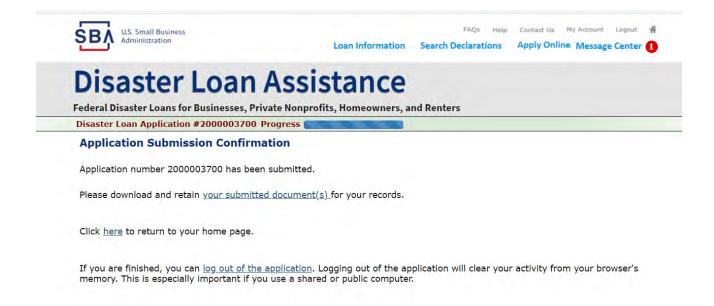

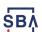

# **Message Center**

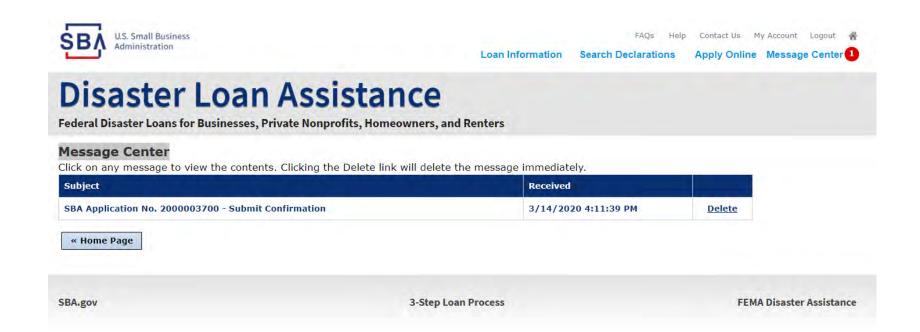

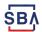

## **Home Page**

After competing application you automatically return to the home page.

From here you can check the status of your application by clicking the "Status" icon.

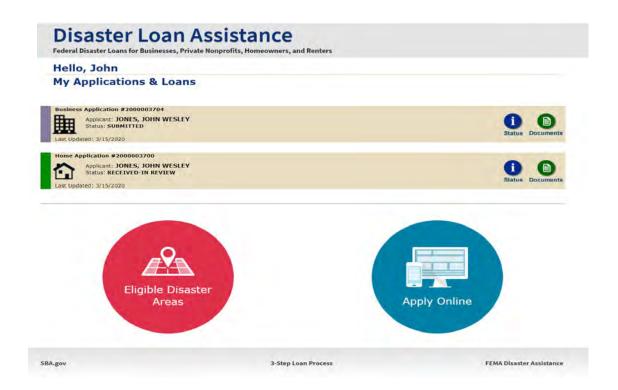

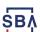

# **Application Status**

### **Disaster Loan Assistance**

Federal Disaster Loans for Businesses, Private Nonprofits, Homeowners, and Renters

#### **Application Status**

#### Current Application Status: RECEIVED-IN REVIEW

**Application Number:** 2000003700

Loan Type: Home

Disaster Name: VA-00485 - 2020 AGENCY DISASTER IN VIRGINIA GEO - 1.50

Status Change Date: March 14, 2020

Status Description: We received your SBA disaster loan application and we are reviewing it to make

sure you have submitted the required documents needed to process your loan request. We will contact you if you need to submit additional information in order

to complete your loan application.

« Home Page

5BA.gov 3-Step Loan Process FEMA Disaster Assistance

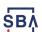

# **Special Note**

If you receive a message like the one below, depress "SAVE" so that you don't lose your information.

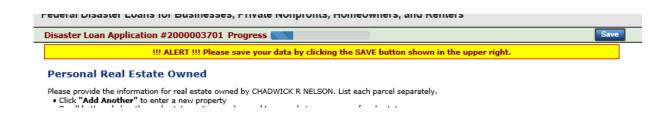

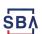